# KA on Skuvault and QuickBooks

Issue 1: Unable to create, or sync, an Items in Skuvault from QuickBooks.

#### Description

Error in Creating Product(s):: 1H977 possible solution:: provide missing required values : [ ErrorMessage [Blank Supplier, Blank primary Supplier] ].

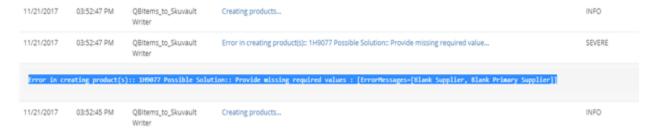

# Solution:

When you are trying to sync Items from QuickBooks to SkuVault, make sure item in QuickBooks has a supplier attached to it. Without supplier, Sku's will not create in Skuvault.

Issue 2: Unable to push Sales Orders from QuickBooks to Skuvault.

## Description:

Error in creating Sales Order (s):: 366 possible solution :: provide missing required values : [ ErrorMessage [SKU is required field].

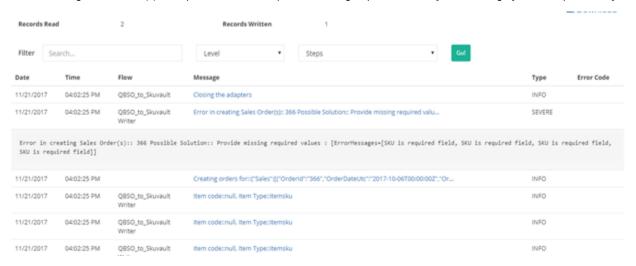

## Solution:

When you are trying to push SalesOrder from QuickBooks to SkuVault, make sure Sku's items are attached to that SalesOrder in QuickBooks.

Otherwise SO will not create in Skuvault.